## **Chapter 1: Getting Started with Cloud-Native**

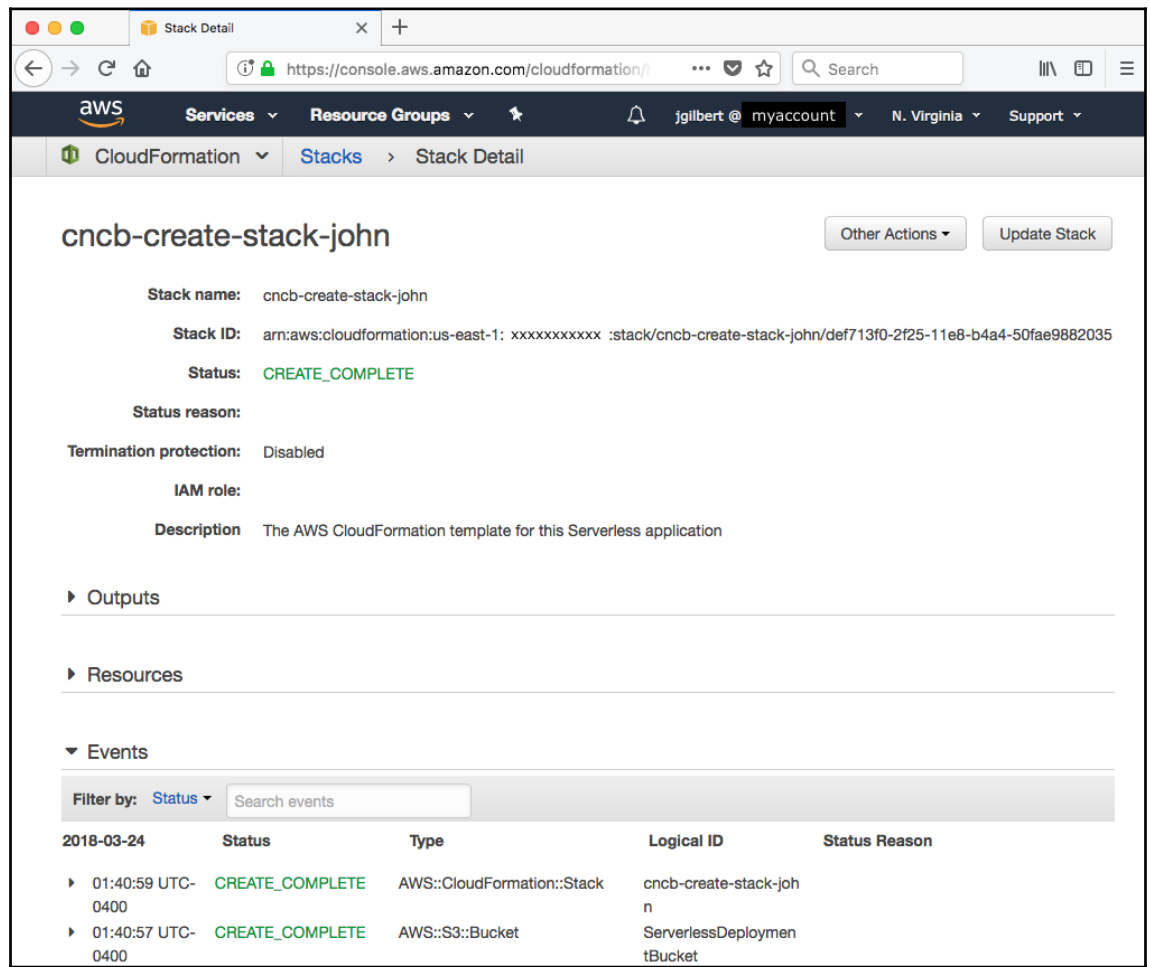

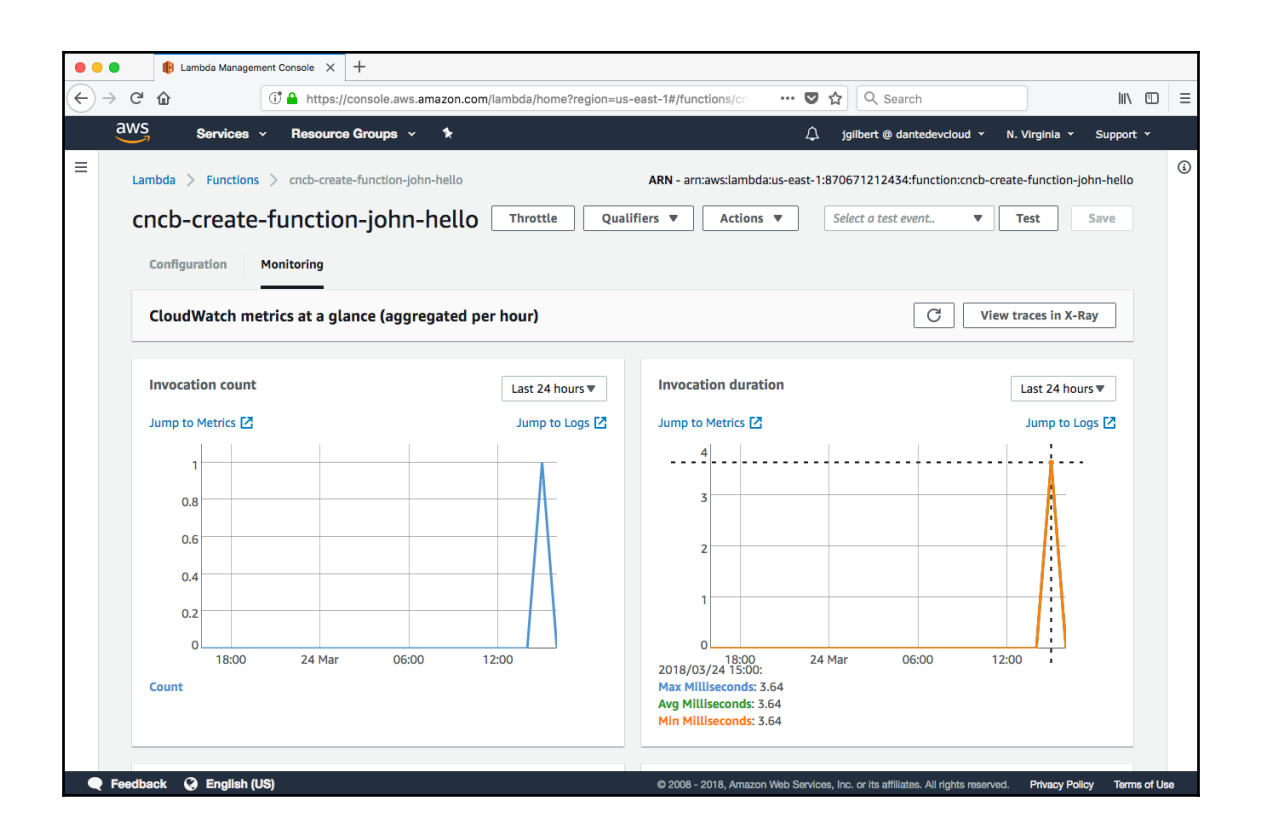

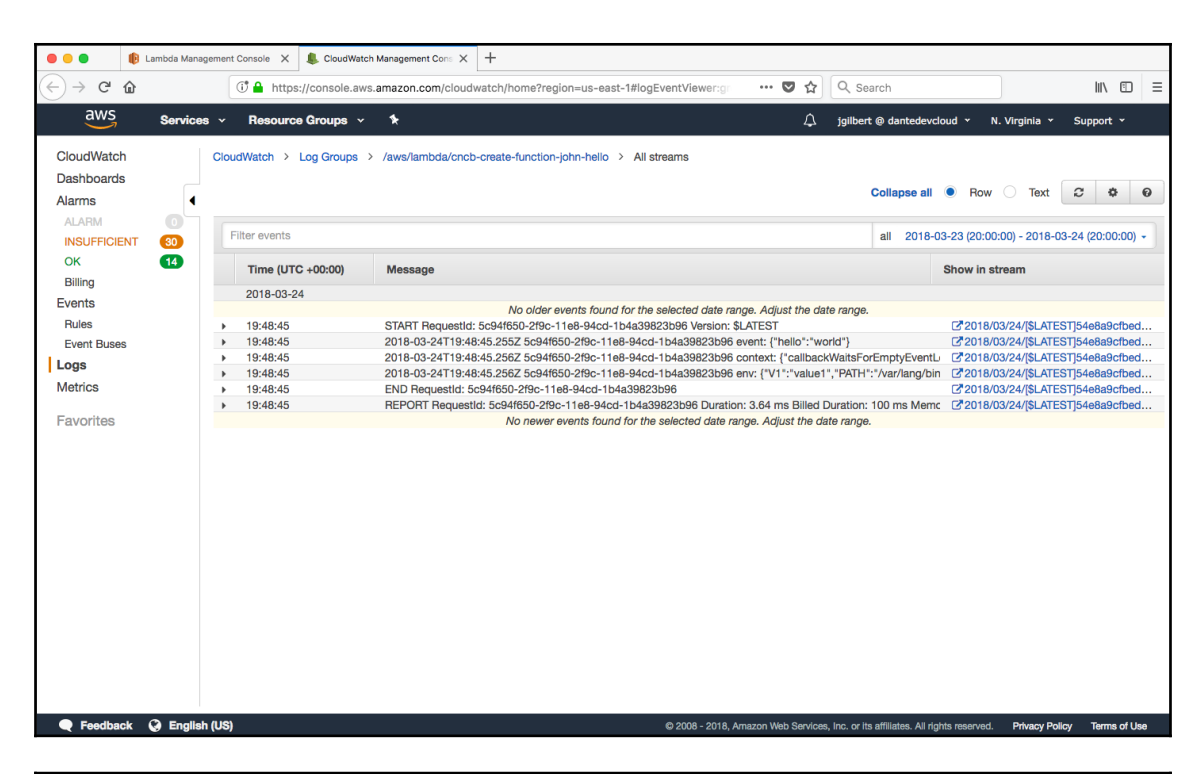

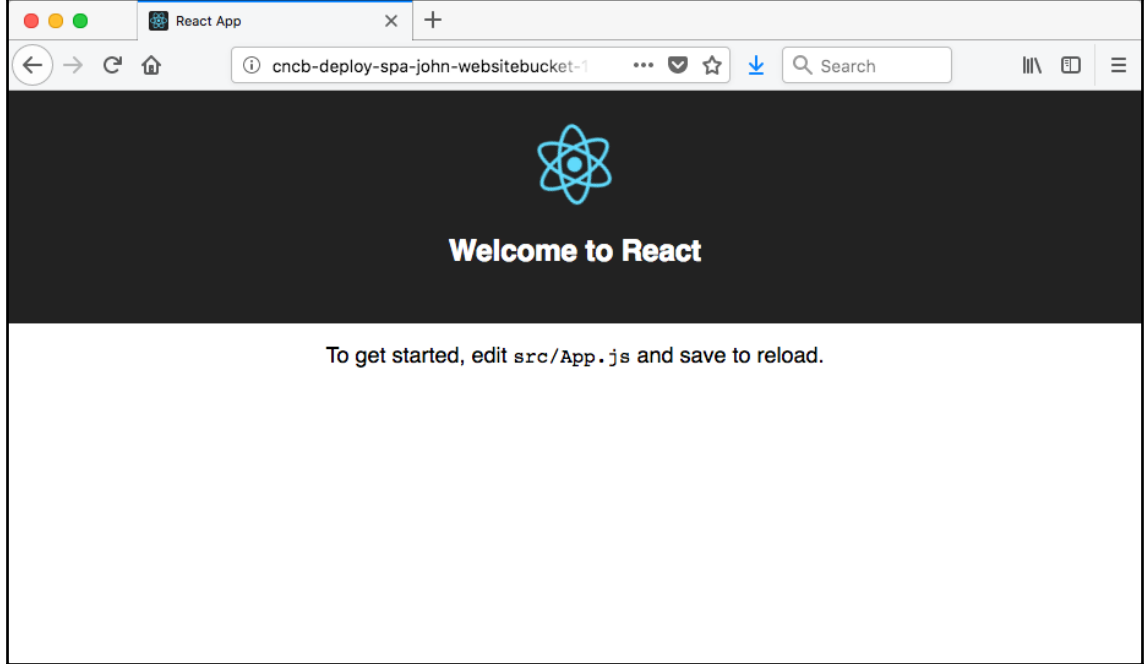

## **Chapter 2: Applying the Event Sourcing and CQRS Patterns**

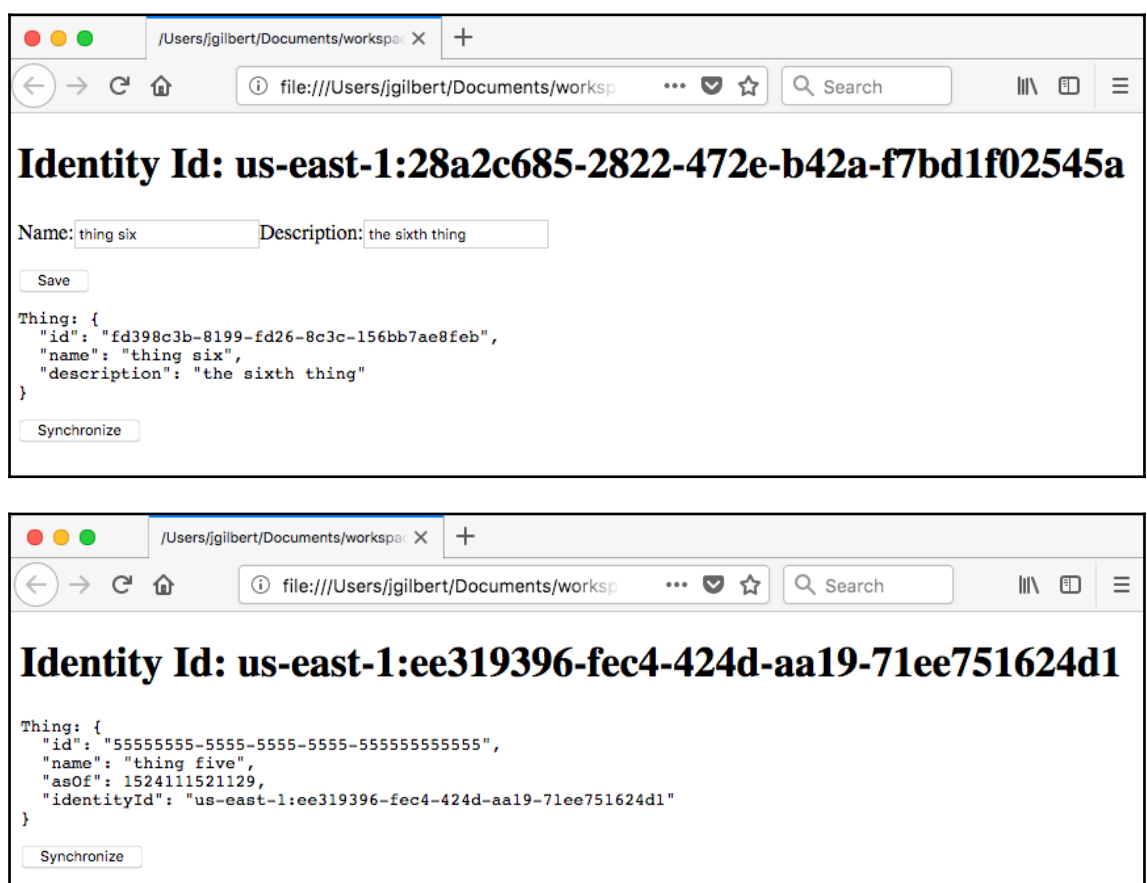

## **Chapter 3: Implementing Autonomous Services**

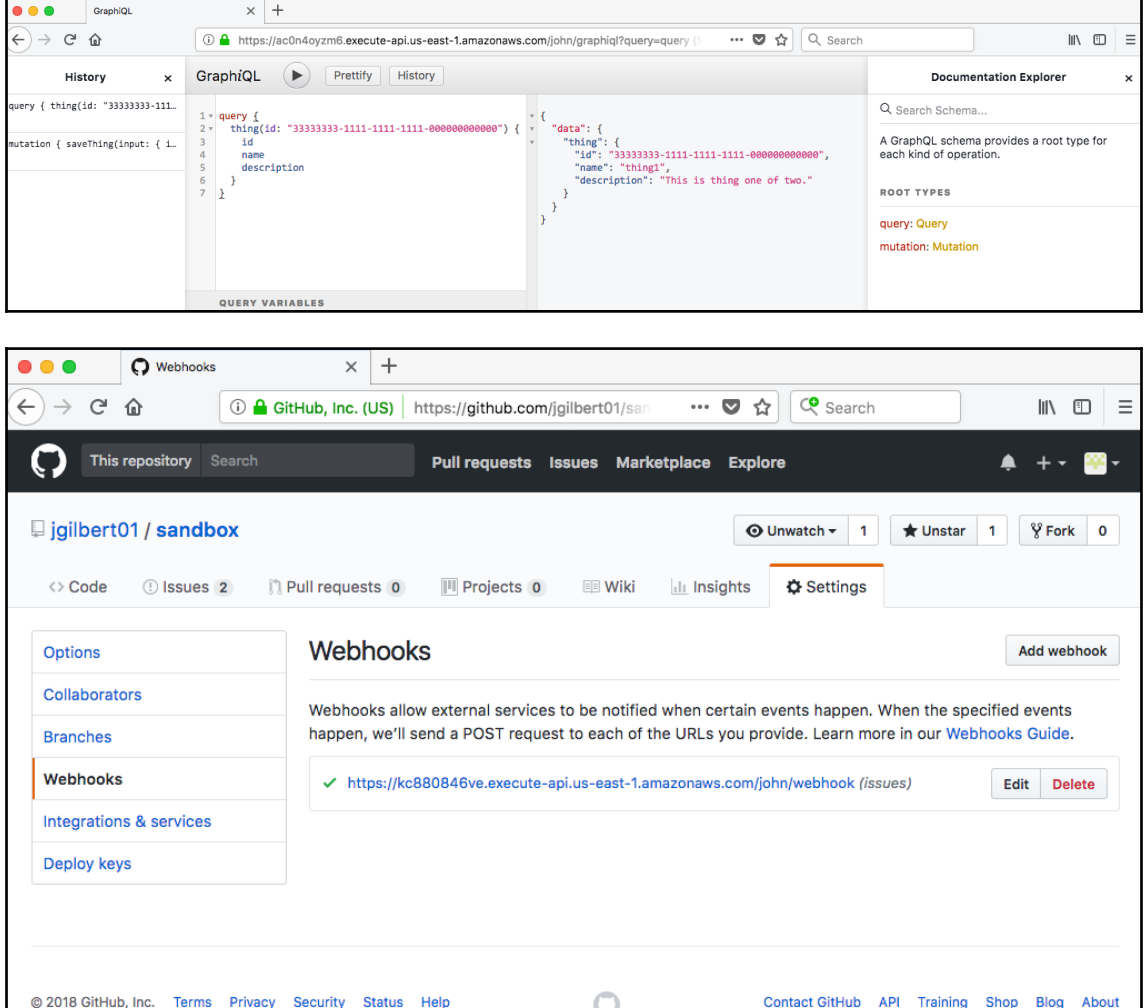

## **Chapter 10: Deploying to Multiple Regions**

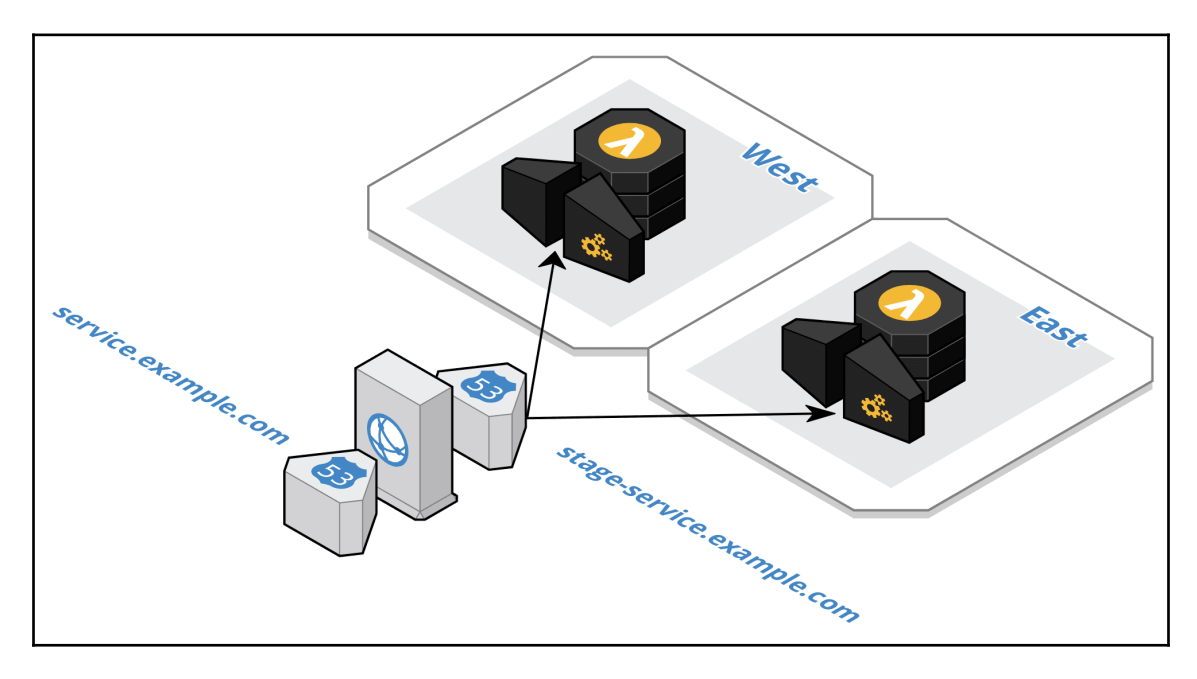

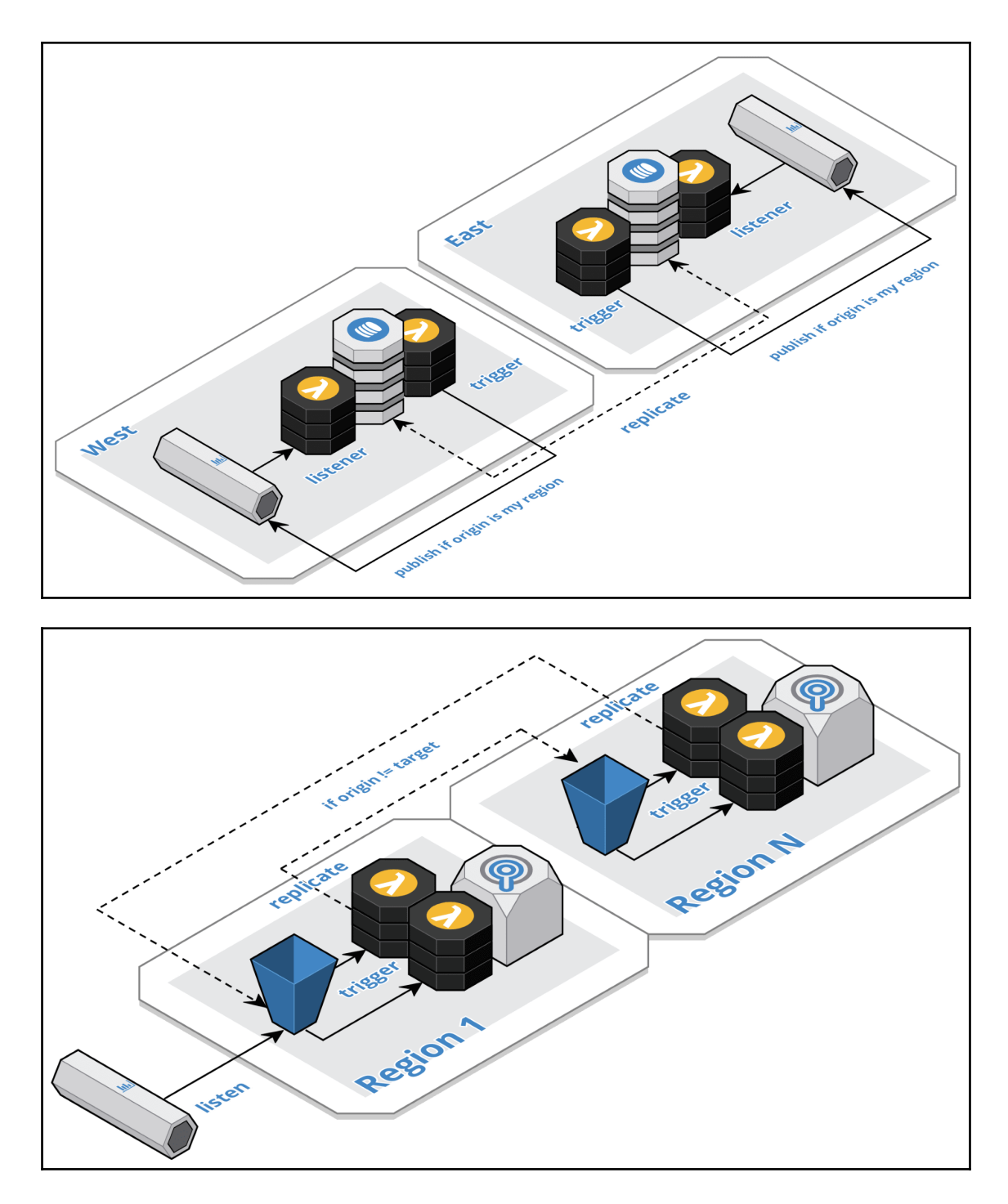

**[ 7 ]**